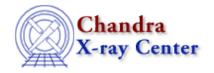

URL: http://cxc.harvard.edu/ciao3.4/ auto declare.tm.html

Last modified: December 2006

AHELP for CIAO 3.4

\_auto\_declare

Context: slangrtl

1

Jump to: Description Example NOTES

# **Synopsis**

Set automatic variable declaration mode

## **Syntax**

Integer\_Type \_auto\_declare

## **Description**

The \_auto\_declare may be used to have all undefined variables implicitly declared as static. If set to zero, any variable must be declared with a variable declaration before it can be used. If set to one, then any undeclared variabled will be declared as a static global variable.

The \_auto\_declare variable is local to each compilation unit and setting its value in one unit has no effect upon its value in other units. The value of this variable has no effect upon the variables in a function.

#### **Example**

The following code will not compile if X not been declared:

X = 1;

However,

\_auto\_declare = 1; % declare variables as static.
X = 1;

is equivalent to

static variable X = 1;

\_auto\_declare

#### Ahelp: \_auto\_declare - CIAO 3.4

#### **NOTES**

This variable should be used sparingly and is intended primarily for interactive applications where one types S–Lang commands at a prompt.

The Chandra X-Ray Center (CXC) is operated for NASA by the Smithsonian Astrophysical Observatory.
60 Garden Street, Cambridge, MA 02138 USA.
Smithsonian Institution, Copyright © 1998–2006. All rights reserved.

URL: <a href="http://cxc.harvard.edu/ciao3.4/">http://cxc.harvard.edu/ciao3.4/</a> auto declare.tm.html

Last modified: December 2006

2 NOTES